# Logical Rhythm

Class 2

#### Overview of Today's Class

- Linear Regression Example
- Classification and Logistic Regression
- Perceptron
- Support Vector Machines (SVMs)
- Python Implementation

## Linear Regression in Action!

#### Classification Problem

Identifying to which category from a **set of known categories** a new observation belongs to.

Training data - contains observations whose category membership is known

Breast Cancer

Example please!<br>
Fxample please!<br>
International contract which has the following attributes

> X : Tumour Size Y : 1 / 0 (Bad/Good)

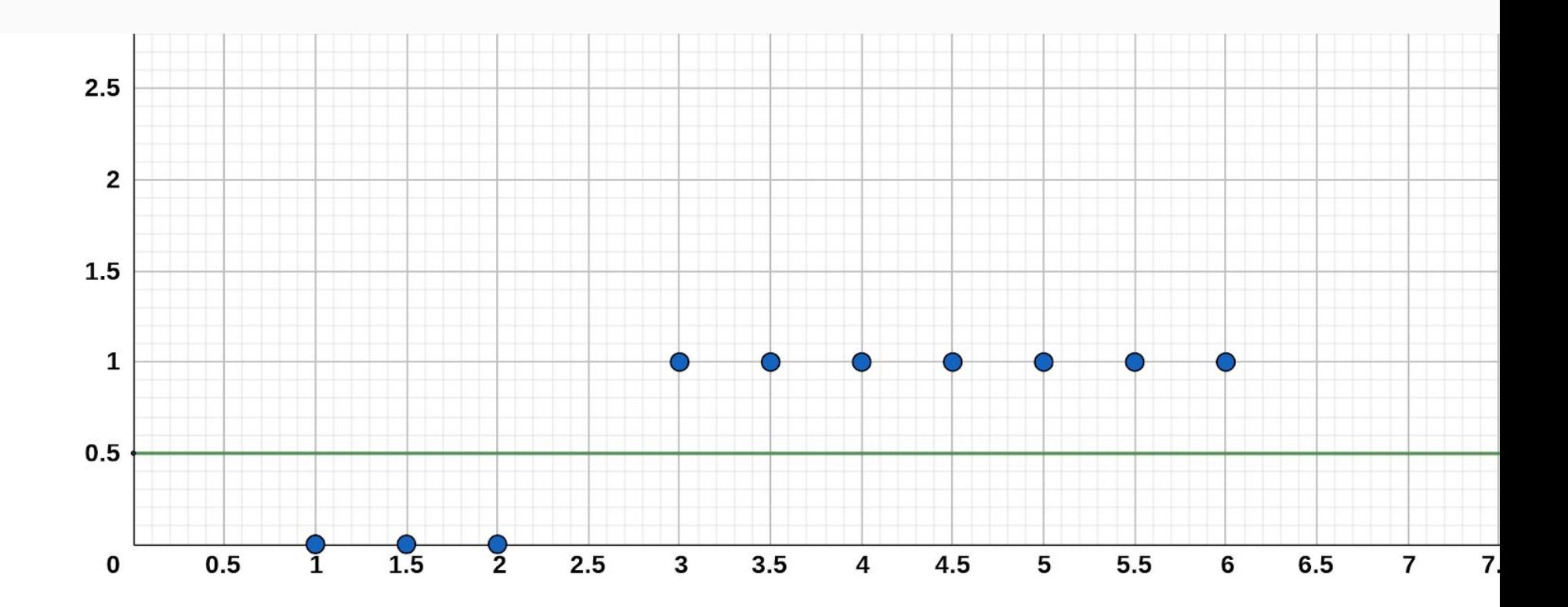

# Any ideas?

On how to classify these data points correctly?

### How about linear Regression?

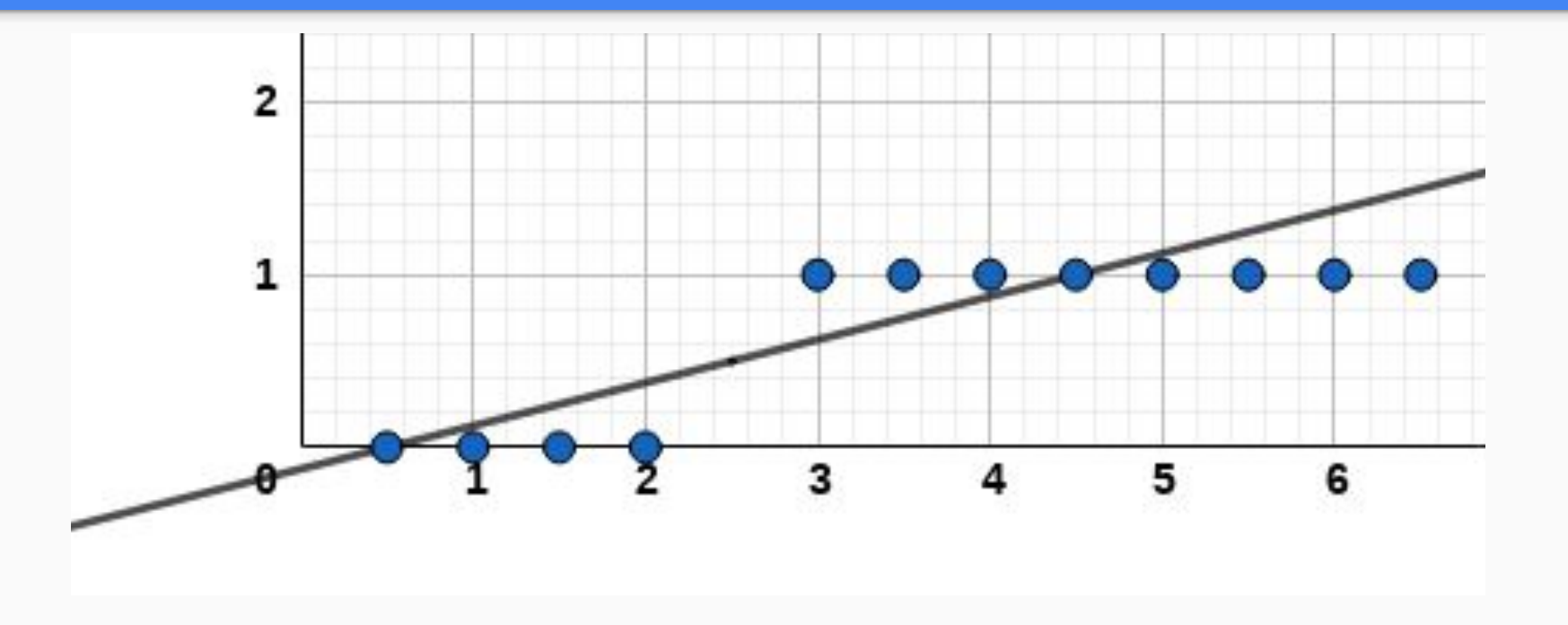

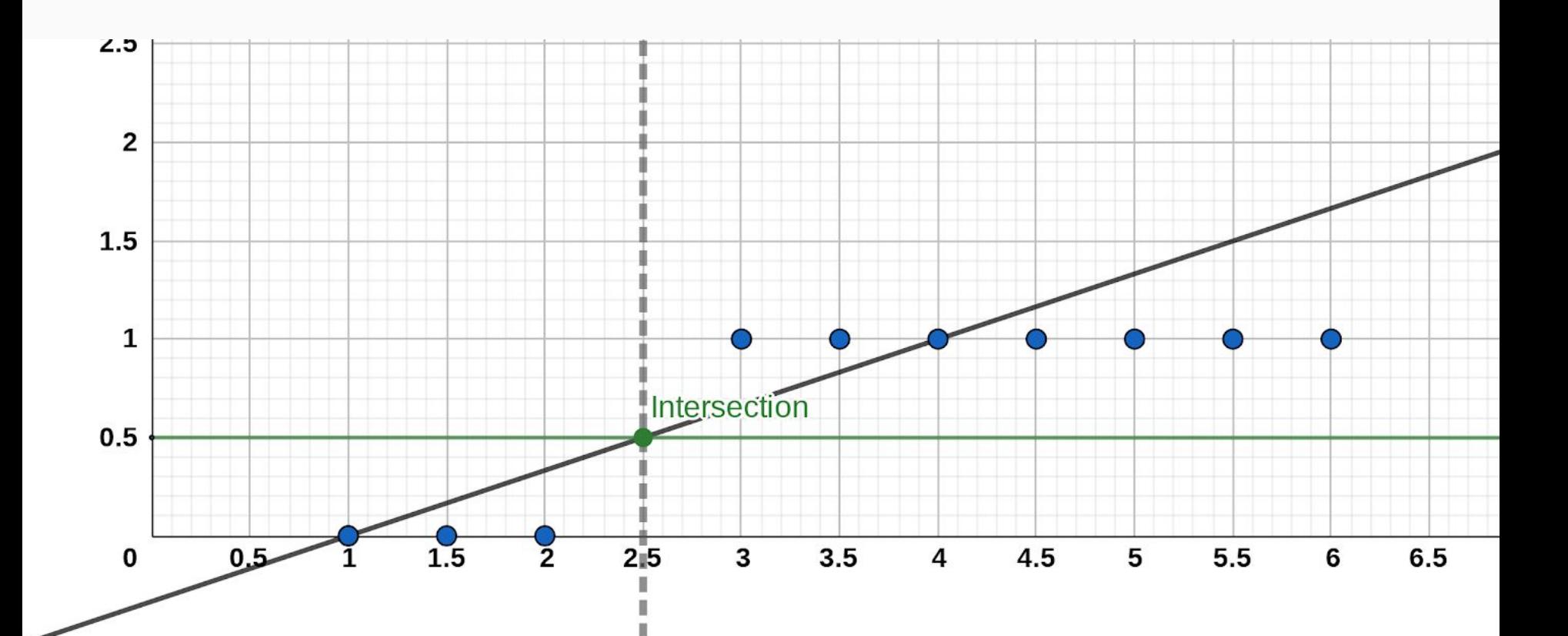

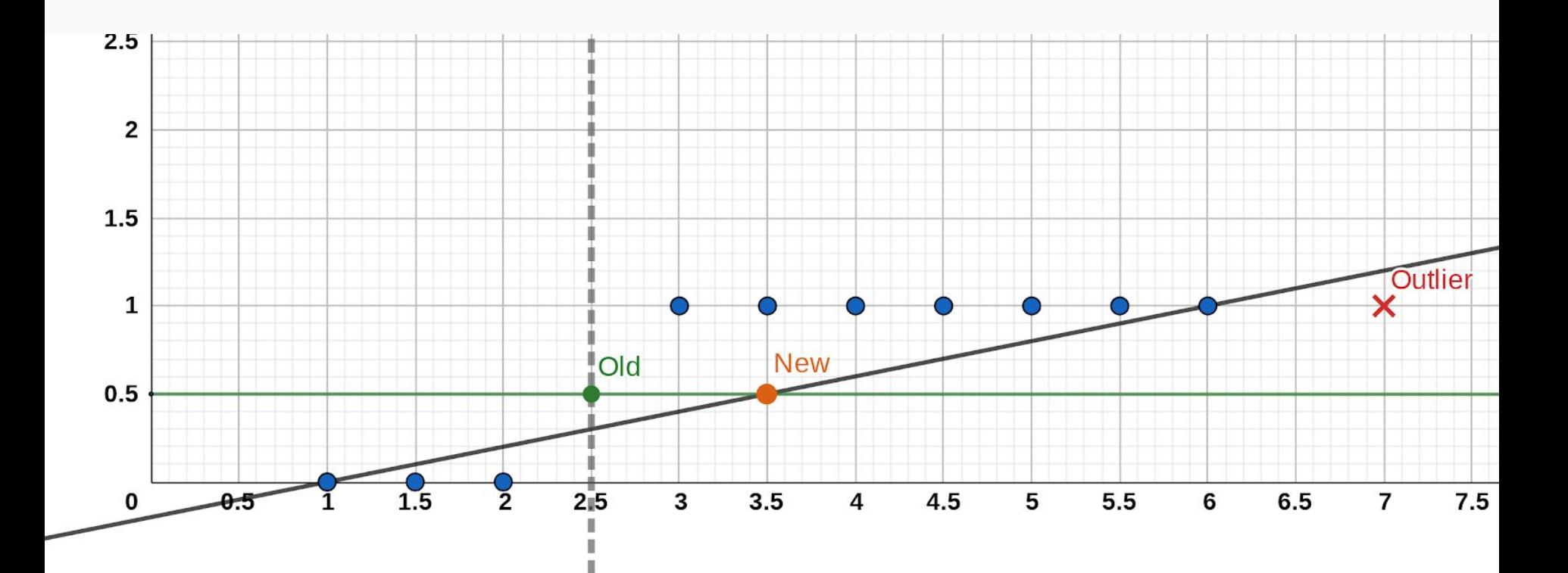

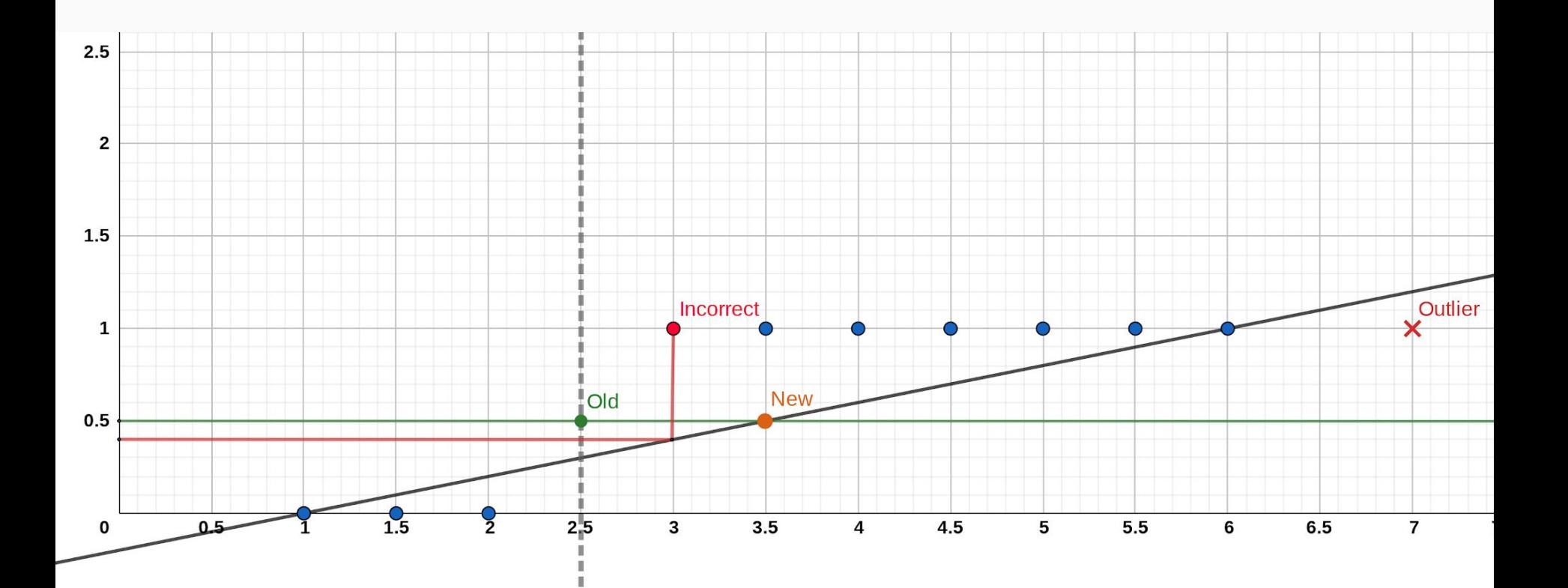

#### Sigmoid Function

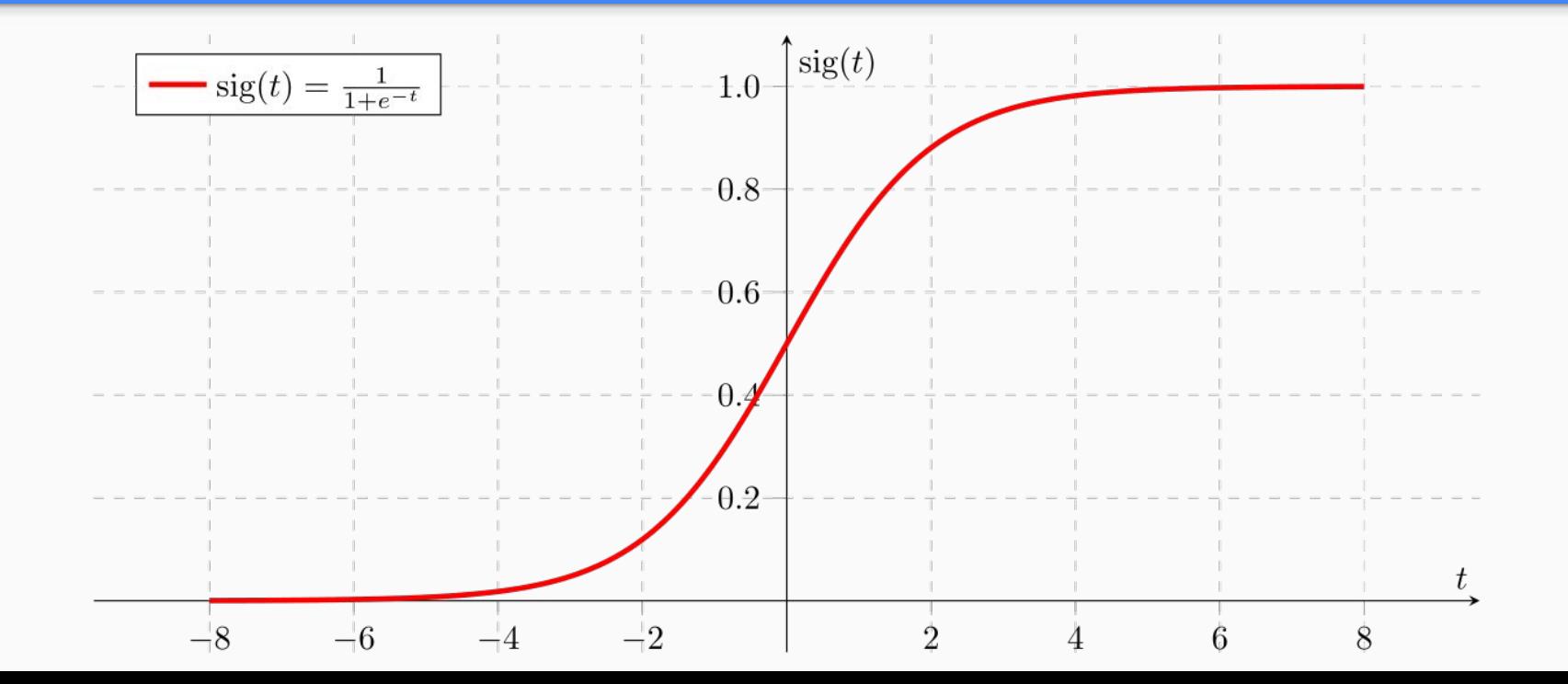

#### Cost Function For Logistic Regression

$$
C \circ s \ t (h_{\theta}(x), y) = \begin{cases} -\log(h_{\theta}(x)) & \text{if } y = 1 \\ -\log(1 - h_{\theta}(x)) & \text{if } y = 0 \end{cases}
$$

#### Why not use MSE ?

- MSE is non-convex on non-linear activation functions like sigmoid(x).

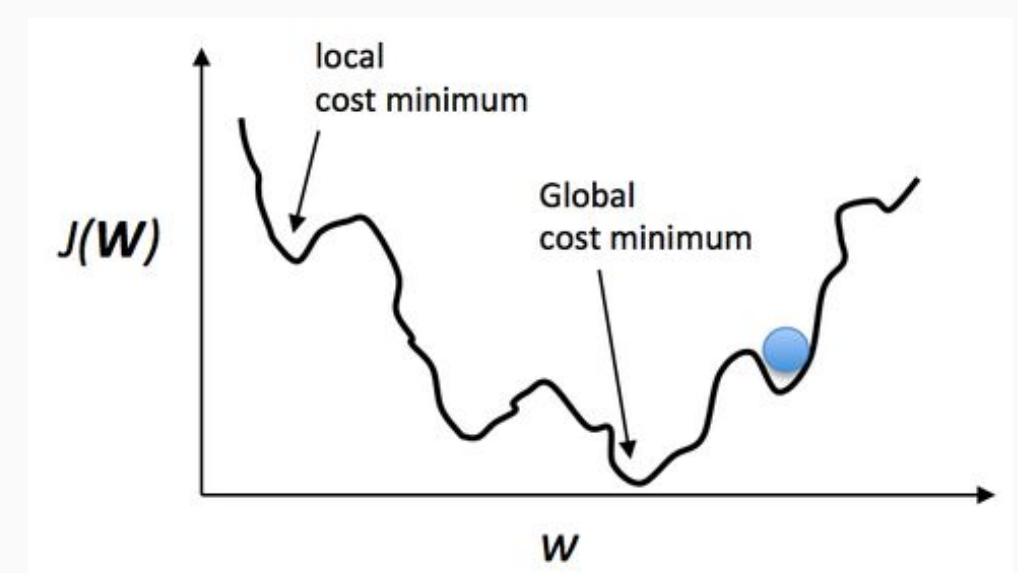

# Perceptron

#### Fundamental Unit of a Neural Network

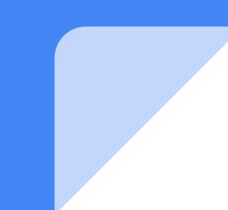

#### **Perceptron**

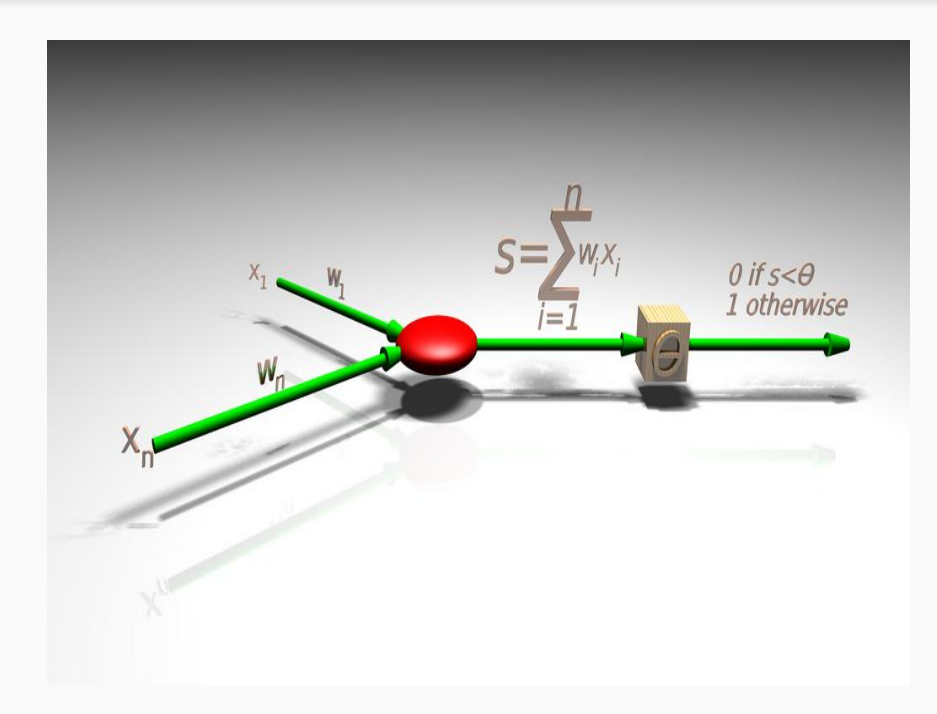

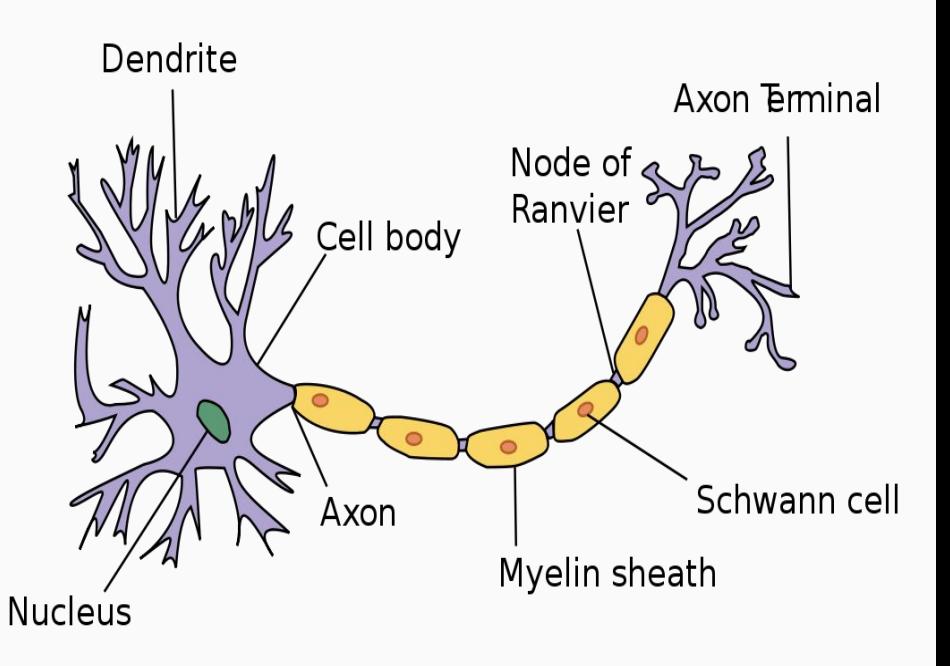

#### Perceptron (contd.)

- Perceptrons are the basic building blocks of Neural Networks
- This is a model that mimics human neuron the basic processing unit of brain.
- Like Neurons, Perceptrons have 3 parts:
	- Weighted Inputs = Dendrites
	- $\circ$  Processing Body = Cell body
	- Outputs = Axon

#### Perceptron (contd.)

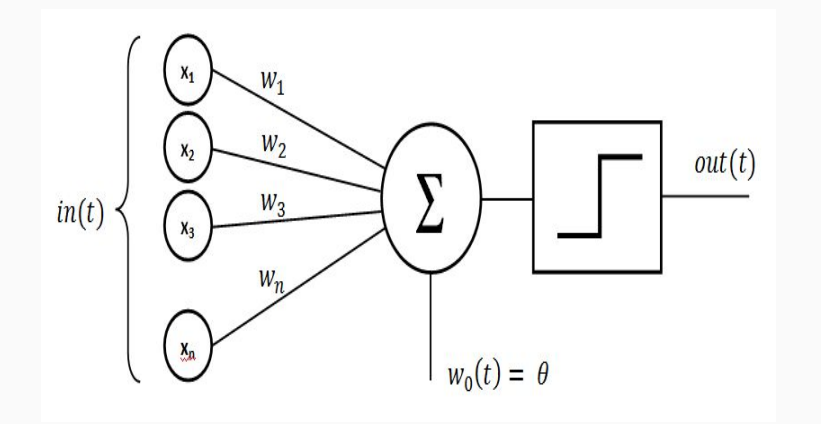

**The Processing Body of a perceptron consists of**:

- A way to combine the inputs, generally **an adder.**
- A way to decide whether to output a signal or not. This is achieved using the **activation function**  (since it activates or makes the perceptron "fire" a signal), generally, **sigmoid activation**

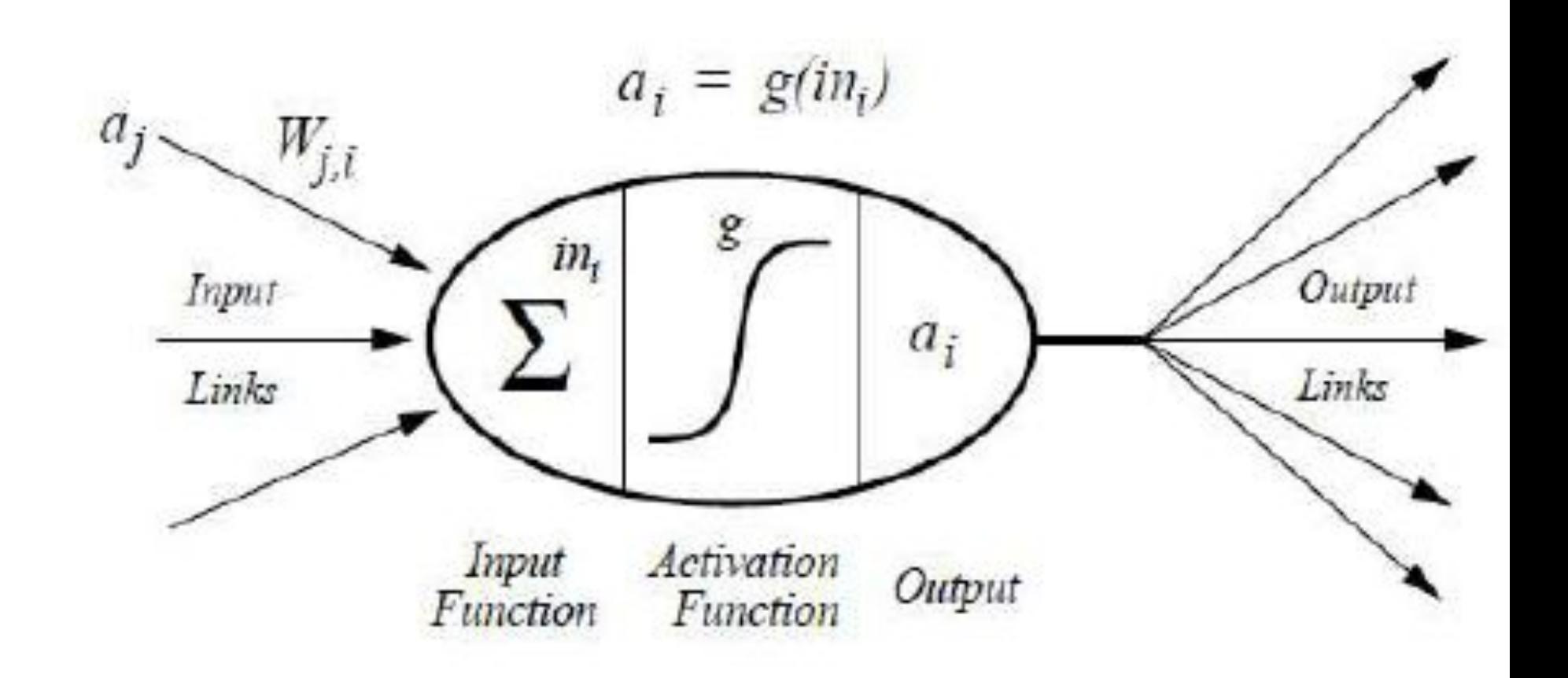

ANATOMY OF A PERCEPTRON

#### Perceptron (contd.)

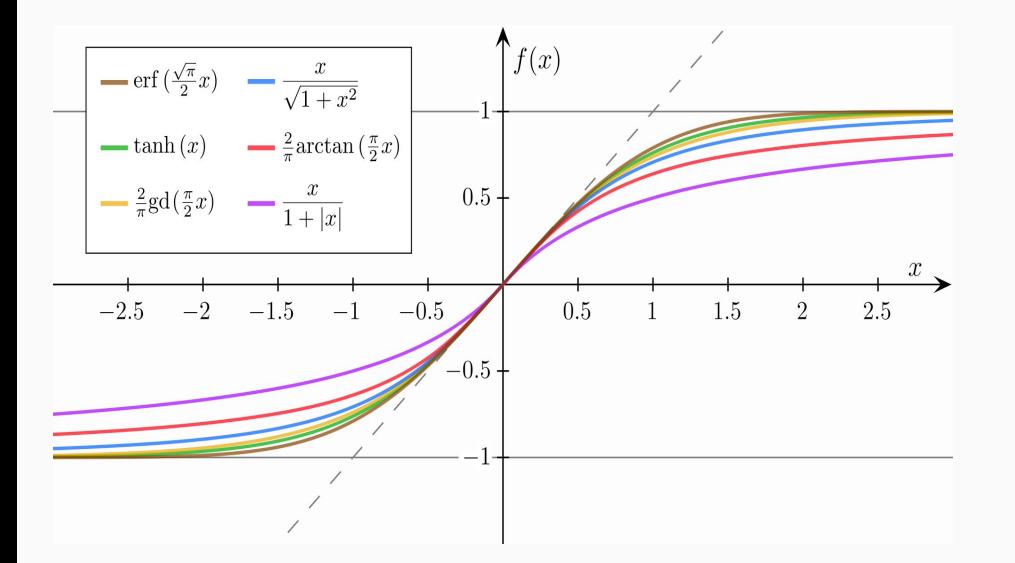

- At its heart, a perceptron is a simple logistic regression model.
- But unlike logistic regression which uses a sigmoid function for classification, perceptrons can use a variety of functions.

# Time to get your hands dirty

# SVMs(Support Vector Machines)

#### What do SVM do differently?

SVMs aim at solving classification problems **by finding good decision boundaries** between two sets of points belonging to two different categories.

#### What is a support vector?

- Between two classes there exist infinite number of hyperplanes.
- For both the classes , we can draw one hyperplane parallel to the decision-boundary hyperplane **DBP**, such that it **touches** the datapoint which is **nearest** to the **DBP**.
- This hyperplane is called a support vector.
- SVM maximises the margin/perpendicular distance between two support vectors.

#### Common Kernels Used in SVMs

- Linear
- Nonlinear
- Polynomial
- Gaussian kernel
- Radial basis function (RBF)
- Sigmoid
- Hyperbolic tangent(tanh)

#### Advantages of SVMs

- Effective in cases where number of dimensions is greater than the number of samples.
- Uses a subset of training points in the decision function (called support vectors), so it is also memory efficient.
- Versatility provided by Kernels

# In the next Class\*

\*tentative

- Hyperparameter Optimization
- Intro to D-Trees
- Intro to Neural Nets
- Some common Performance **Metrics**